<span id="page-0-0"></span>Análisis Matemático I Clase 15: aplicaciones de la integral al cálculo de volúmenes de sólidos

Pablo D. Ochoa

Facultad de Ingeniería Universidad Nacional de Cuyo.

Mayo, 2023

 $200$ 

En esta clase, vamos a emplear la integral definida para calcular volúmenes de sólidos en el espacio. En aplicaciones, el cálculo de volúmenes se puede utilizar para estimar la cantidad y costo de materiales en determinadas construcciones, por ejemplo la cantidad de hormigón a emplear en una presa.

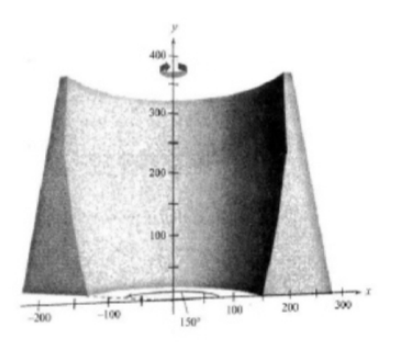

Para ello, vamos a introducir primero la noción de sección transversal de un sólido.

#### Definición de sección transversal

Una sección transversal de un sólido  $S$  es la región plana formada por la intersección de  $S$  con un plano.

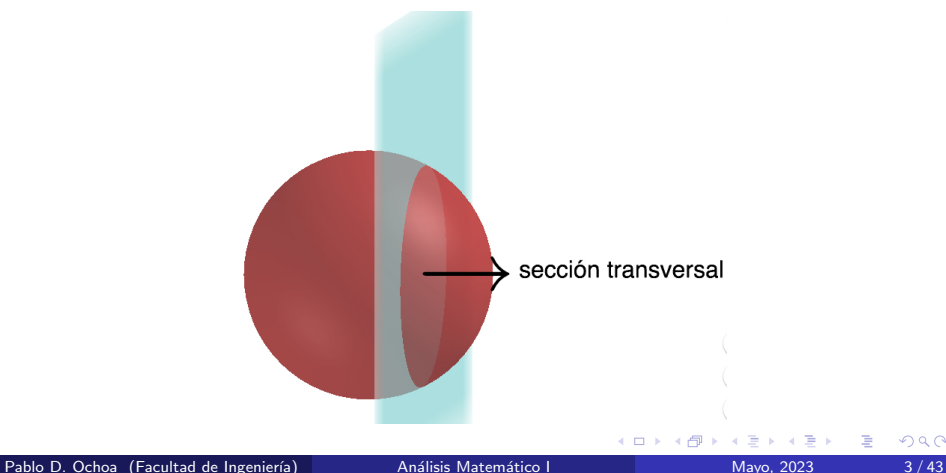

#### Volumen de un sólido por secciones transversales

Problema: se desea calcular el volumen del siguiente sólido

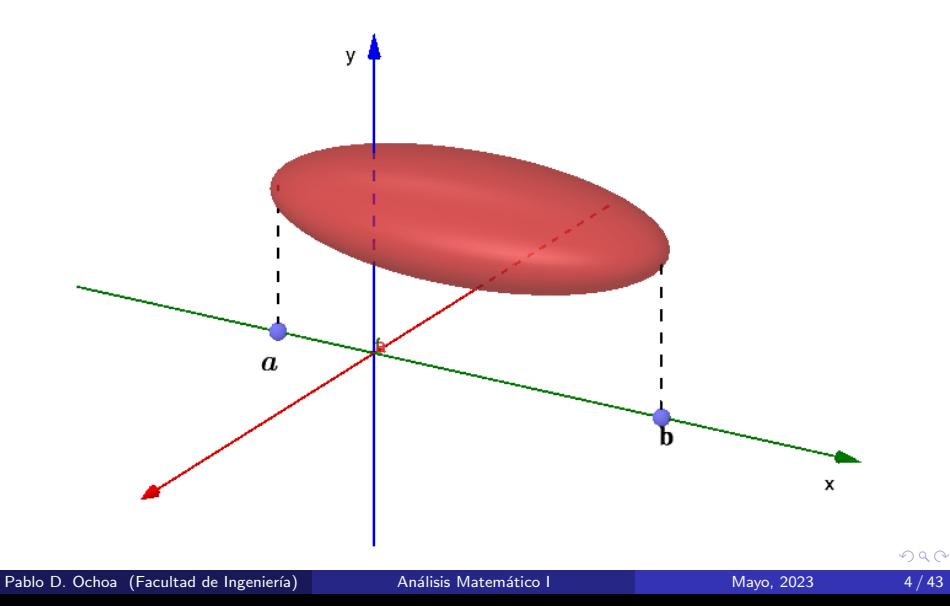

## Volumen de un sólido por secciones transversales

Observar que para cada  $x \in [a, b]$ , la intersección del plano correspondiente con el sólido determina una sección transversal de área  $A(x)$ :

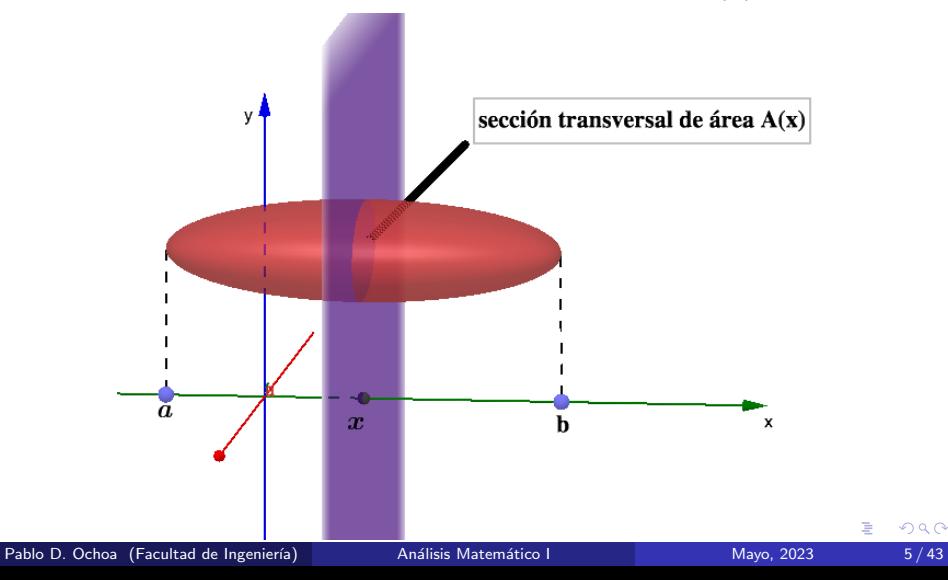

## Deducción de la fórmula integral para el cálculo de volúmenes por medio de secciones transversales

Tomamos una partición  $P = \{x_0, x_1, ..., x_n\}$  del intervalo [a, b]. Y consideremos un subintervalo genérico  $[x_{k-1}, x_k]$ . Los planos  $x = x_{k-1}$  y  $x = x_k$  definen secciones transversales:

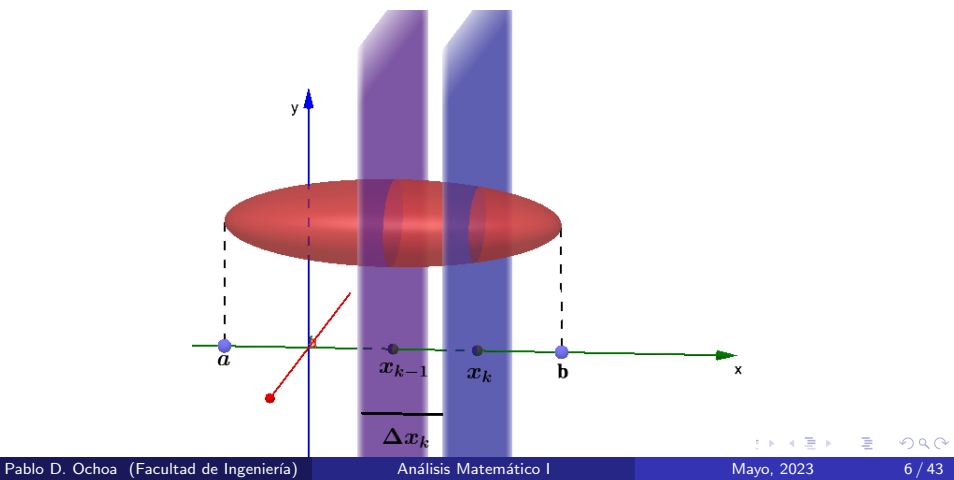

## Deducción de la fórmula integral para el cálculo de volúmenes por medio de secciones transversales

El volumen de la región comprendida entre los planos  $x = x_{k-1}$  y  $x = x_k$ se puede aproximar con:

$$
A(x_k)\Delta x_k = A(x_k)(x_k - x_{k-1})
$$

donde  $A(x_k)$  es el área de la sección transversal para  $x = x_k$ . Por lo tanto, la suma de Riemann:

$$
\sum_{k=1}^n A(x_k) \Delta x_k
$$

aproxima el volumen del sólido considerado. Si la función  $A = A(x)$  es integrable en el intervalo [a, b], entonces cuando la norma  $||P||$  tiende a cero, el volumen del sólido vendrá dado por:

$$
\int_{a}^{b} A(x)dx
$$

#### Llegamos a la siguiente definición

Definición: Volumen de un sólido por medio de secciones transversales

El volumen de un sólido  $S$  con área de sección transversal integrable  $A = A(x)$  en un intervalo [a, b], es:

> $\int_{a}^{b}$ a  $A(x)dx$

つひい

#### Procedimiento para calcular volúmenes de sólidos mediante secciones transversales

- Bosqueje el sólido y una sección transversal representativa
- $\bullet$  Determine una fórmula para el área  $A(x)$  de la sección transversal representativa
- Determine los límites de integración
- $\bullet$  Integre  $A(x)$  para determinar el volumen

つひい

## Cálculo de volúmenes por medio de secciones transversales

Ejemplo 1: determine el volumen de una pirámide de altura  $3m$ , que tiene una base cuadrada de 3m por lado.

Solución:

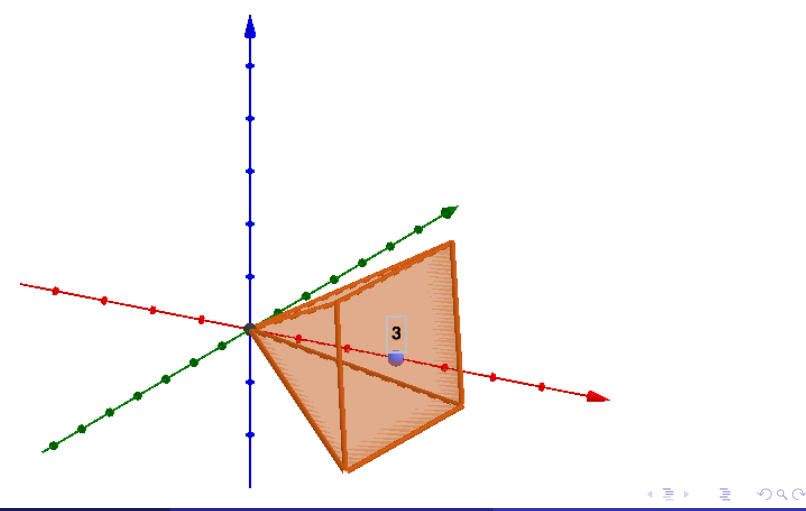

#### Si tomamos una sección transversal arbitraria de la pirámide obtenemos:

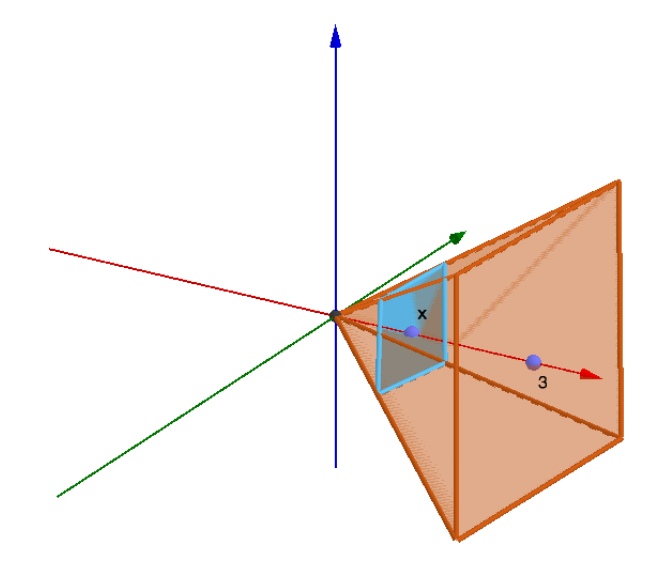

€⊡

Þ

Entonces, el área de la sección trasversal asociada a  $x$  es:

$$
A(x)=x^2.
$$

Luego, el volumen de la pirámide es:

$$
V = \int_0^3 x^2 dx = \frac{x^3}{3}\Big|_0^3 = 9m^3.
$$

4 D F

Þ

 $QQ$ 

#### Aplicaremos el método de secciones transversales al cálculo de volúmenes de sólidos de revolución

 $\Omega$ 

#### Definición de Sólido de Revolución

Un Sólido de Revolución es aquel que se obtiene al hacer girar una porción del plano alrededor de una recta fija.

#### Veremos algunos ejemplos en las próximas diapositivas.

Para calcular el volumen de un sólido de revolución, vamos a emplear tres métodos:

- Método de discos,
- **·** Método de las arandelas,
- **Método de los cascarones cilíndricos.**

つへへ

# Método de discos

4 0 8

 $299$ 

重

**Ejemplo 2:** sea  $y =$ √  ${\sf x}.$  Considere la región encerrada por la gráfica de y, el eje x y las rectas  $x = 0$  y  $x = 4$ :

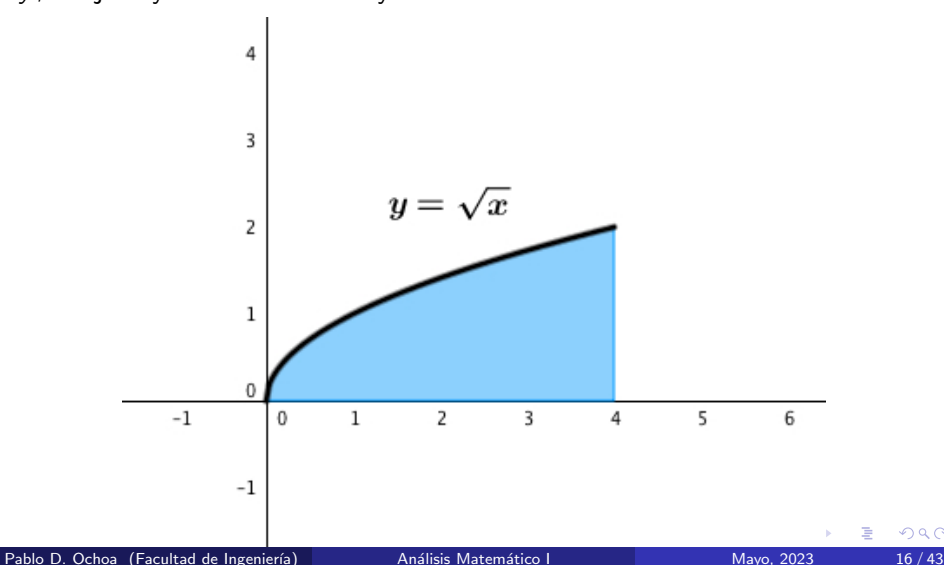

つひい

<span id="page-16-0"></span>Al hacer girar la región anterior entorno al eje  $x$  se obtiene el siguiente sólido de revolución:

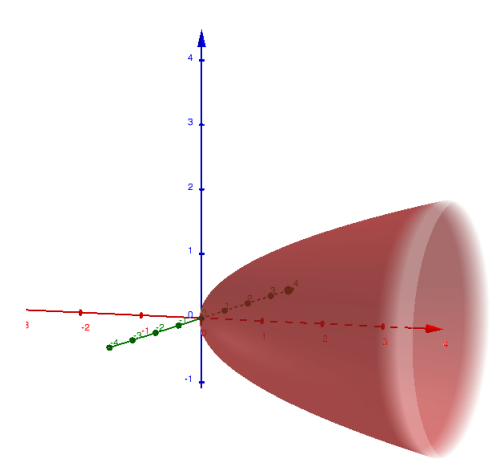

#### Reproducir video 1.

Pablo D. Ochoa (Facultad de Ingeniería) Análisis Matemático I Mayo, 2023 17/43

つひひ

<span id="page-17-0"></span>Dado  $x \in [0, 4]$ , la sección transversal correspondiente es:

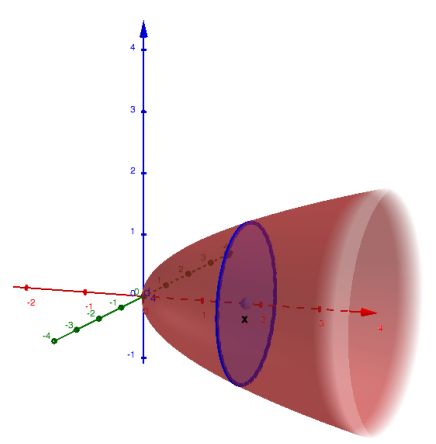

Entonces el área de la sección transversal  $A(x)$  es  $\pi(x)$ √  $(\overline{x})^2$ . Es decir:

$$
A(x) = \pi(\sqrt{x})^2 = \pi x \rightarrow V = \int_0^4 \pi x dx = \pi 8.
$$

<span id="page-18-0"></span>Ejemplo 3: determine el volumen del sólido que se obtiene al hacer girar la región encerrada por la gráfica de  $y =$ √  $\ge x$  y las rectas  $y=1, \ x=4$ alrededor de la recta  $y = 1$ .

4 D F

 $QQQ$ 

Ejemplo 3: determine el volumen del sólido que se obtiene al hacer girar la región encerrada por la gráfica de  $y =$ √  $\ge x$  y las rectas  $y=1, \ x=4$ alrededor de la recta  $y = 1$ .

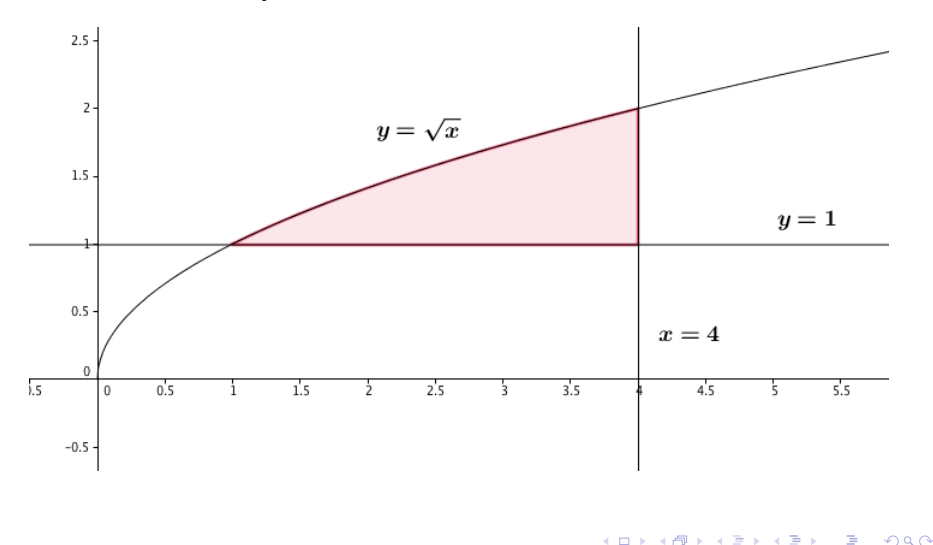

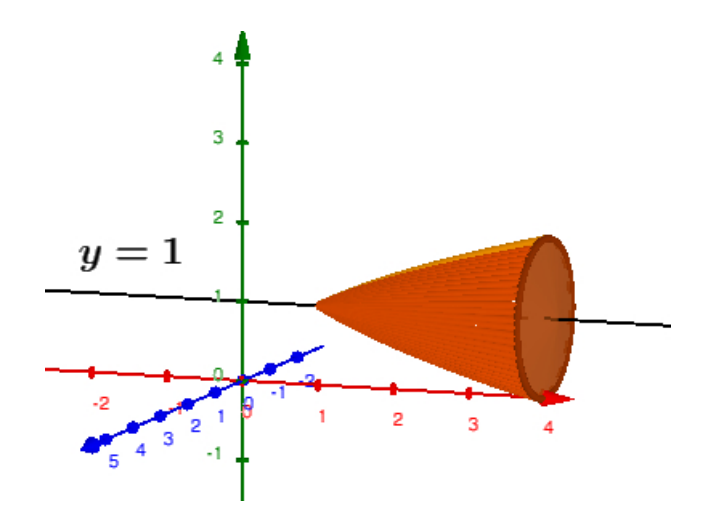

Así, el volumen viene dado por:

$$
V = \int_1^4 \pi (\sqrt{x} - 1)^2 dx = \frac{7\pi}{6}.
$$

≃

 $\leftarrow$   $\Box$ 

重

Ejemplo 4: determine el volumen el sólido que se obtiene al hacer girar la región comprendida entre el gráfico de  $x = 2/y$ , el eje y y las rectas  $y = 1$ ,  $y = 4$  alrededor del eje y.

 $\Omega$ 

Ejemplo 4: determine el volumen el sólido que se obtiene al hacer girar la región comprendida entre el gráfico de  $x = 2/y$ , el eje y y las rectas  $y = 1$ ,  $y = 4$  alrededor del eje y.

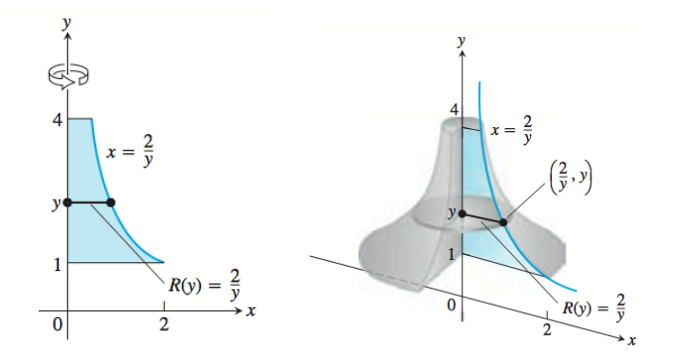

En este caso:

$$
V=\int_1^4\pi\left(\frac{2}{y}\right)^2dy=3\pi.
$$

つひひ

# Método de las arandelas o anillos

4 D F

Þ

 $QQ$ 

En ocasiones, al hacer girar una región alrededor de un eje, es posible que nos quede un sólido con una cavidad:

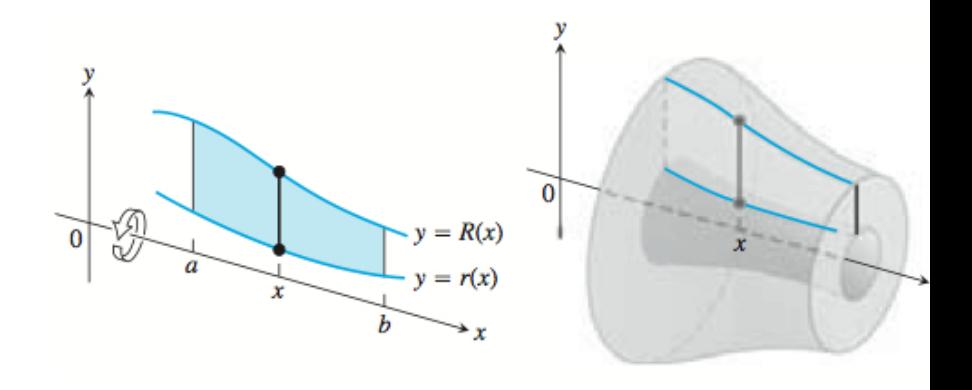

 $\Omega$ 

#### Método de las arandelas

Las secciones transversales perpendiculares al eje de revolución no son discos como antes, sino arandelas o anillos.

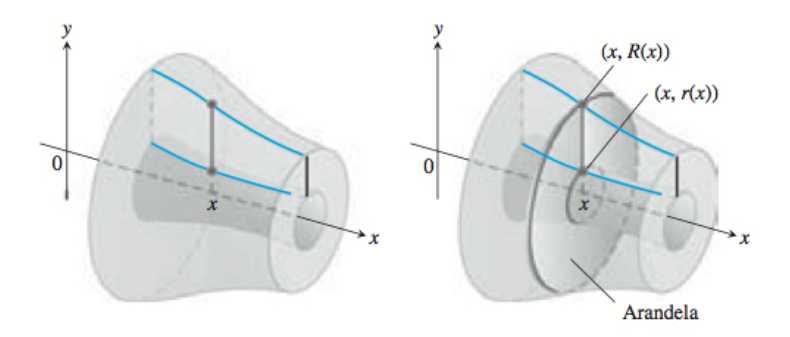

#### Método de las arandelas

Las secciones transversales perpendiculares al eje de revolución no son discos como antes, sino arandelas o anillos.

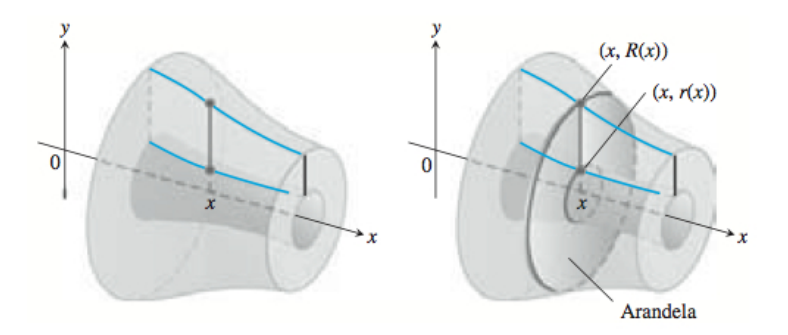

Observar que tenemos un radio mayor  $R(x)$  y uno menor  $r(x)$ . El área  $A(x)$  de las secciones transversales es:

$$
A(x)=\pi R(x)^2-\pi r(x)^2.
$$

Por lo tanto, el volumen del sólido viene dado por:

Volumen de un sólido de revolución por el método de arandelas (alrededor del eje x)

$$
V=\int_a^b\pi\left[R(x)^2-r(x)^2\right]dx.
$$

 $200$ 

## Sólido de revolución: método de las arandelas

**Ejemplo 5:** considere la región plana encerrada por las curvas  $y = x^2 + 1$ y y =  $-x + 3$ . Determine el volumen del sólido que se obtiene al hacer girar dicha región alrededor del eje  $x$ .

 $\Omega$ 

## Sólido de revolución: método de las arandelas

**Ejemplo 5:** considere la región plana encerrada por las curvas  $y = x^2 + 1$ y y =  $-x + 3$ . Determine el volumen del sólido que se obtiene al hacer girar dicha región alrededor del eje  $x$ .

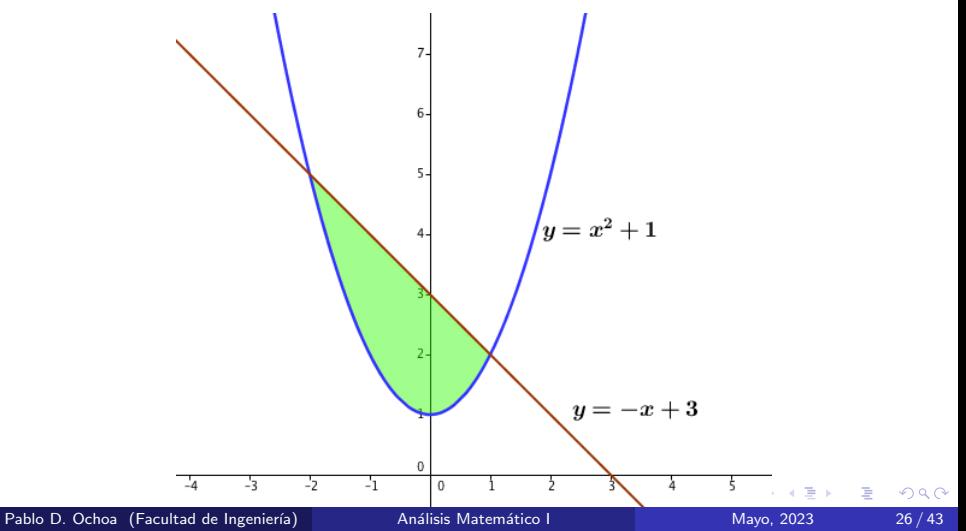

#### Método de las arandelas

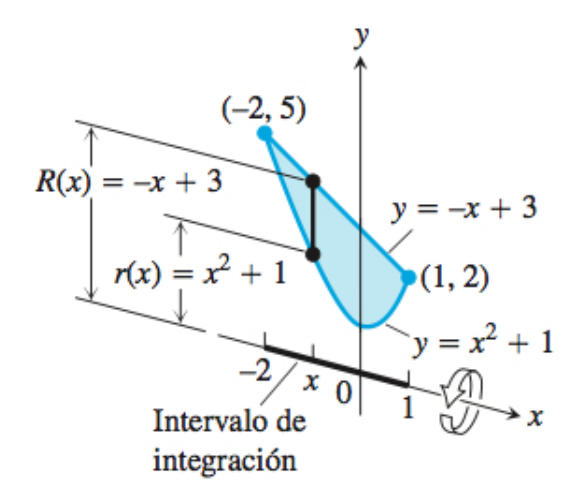

4 D F

Þ

#### <span id="page-31-0"></span>Sólido de revolución: método de las arandelas

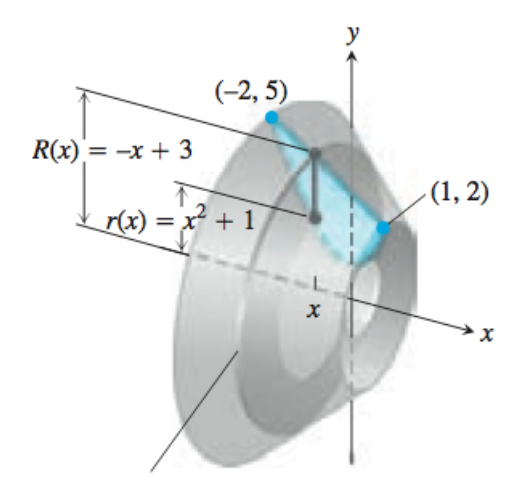

Luego:

$$
V = \int_{-2}^{1} \pi [(-x+3)^2 - (x^2+1)^2] dx = \frac{117\pi}{5}.
$$

Pablo D. Ochoa (Facultad de Ingeniería) Análisis Matemático I Mayo, 2023 28/43

<span id="page-32-0"></span>Para determinar el volumen de un sólido con cavidad formado al hacer girar una región alrededor del eje y, utilizamos la misma expresión de antes para el cálculo de volumen por arandelas pero integramos con respecto a y:

Volumen de un sólido de revolución por el método de arandelas (alrededor del eje y)

$$
V=\int_c^d\pi\left[R(y)^2-r(y)^2\right]dy
$$

donde  $R = R(y)$  es el radio mayor,  $r = r(y)$  el radio menor y  $[c, d]$  es el intervalo de integración en  $y$ .

つへへ

Ejemplo 6: calcular el volumen del sólido que se obtiene al hacer girar la región acotada por el gráfico de  $y =$ √  $\overline{\mathsf{x}}$ , la recta  $\mathsf{x}=4$  y el eje  $\mathsf{x},$ alrededor del eje y.

4 0 8

 $\Omega$ 

Representamos la región a rotar:

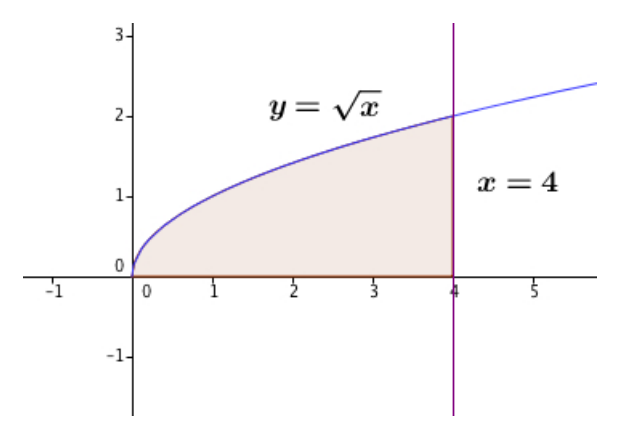

в

 $\leftarrow$   $\Box$ 

É

Trazamos un segmento horizontal de altura y que conecte los extremos de la región:

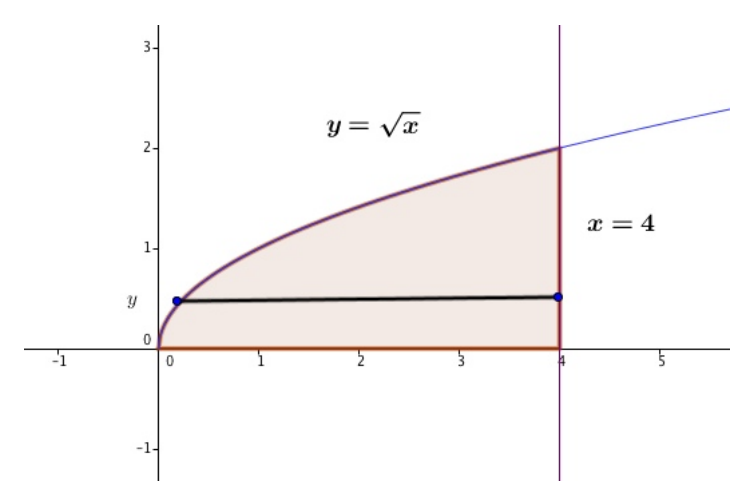

Cuando este segmento gira en torno a eje y, se origina un arandela (Reproducir video 2).

 $\Omega$ 

El intervalo de interés es ahora  $[0, 2]$  en y, el radio mayor es 4 y el radio menor  $x = y^2$ . Luego, el volumen buscado es:

$$
V = \int_0^2 \pi (16 - y^4) dy = \frac{128}{5} \pi.
$$

4 0 F

∍

 $\Omega$ 

Ejemplo 7 para resolver en el salón por los alumnos: para obtener un sólido, se hace girar alrededor del eje  $y$  la región acotada por  $y = x^2$  y  $y = 2x$  en el primer cuadrante. Determine el volumen del sólido. Luego, plantear la misma pregunta pero cuando la región gira alrededor de eje x.

つへへ

# <span id="page-38-0"></span>Método de los cascarones cilíndricos

4 **D F** 

∍

 $QQ$ 

## <span id="page-39-0"></span>Sólido de revolución: método de los cascarones cilíndricos

**Problema:** calcule el volumen del sólido que se obtiene al hacer girar la siguiente región alrededor de la recta  $x = -1$ :

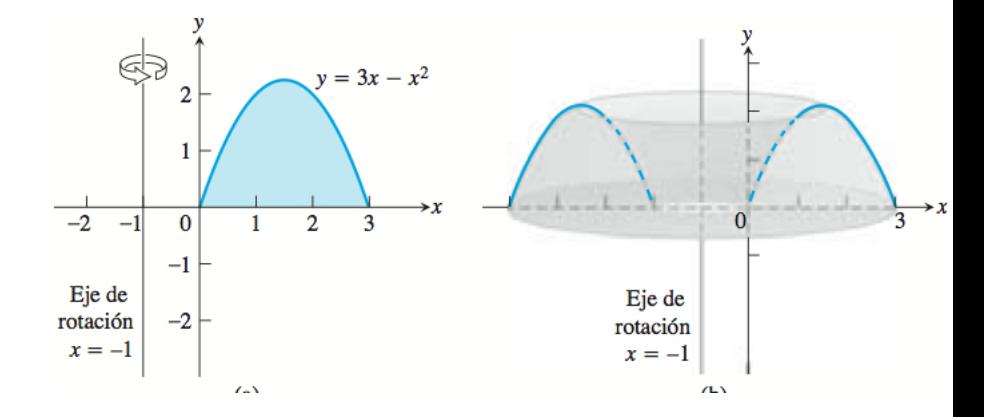

## <span id="page-40-0"></span>Sólido de revolución: método de los cascarones cilíndricos

**Problema:** calcule el volumen del sólido que se obtiene al hacer girar la siguiente región alrededor de la recta  $x = -1$ :

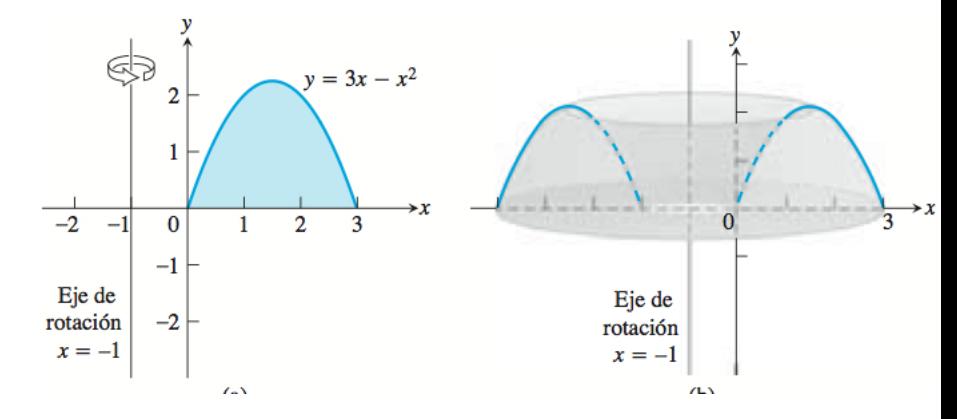

Los métodos descriptos [a](#page-39-0)nteriormente no se a[pli](#page-41-0)[c](#page-38-0)[a](#page-39-0)[n](#page-40-0)fá[cil](#page-47-0)[me](#page-0-0)[nt](#page-47-0)[e!](#page-0-0)

 $\Omega$ 

<span id="page-41-0"></span>A continuación vamos a describir el método de los cascarones cilíndricos con ejemplos. Observar que este método no es un caso particular del método de secciones transversales.

Ejemplo 8: calcular el volumen del sólido que se obtiene al hacer girar la región acotada por el gráfico de  $y =$ √  $\overline{\mathsf{x}}$ , la recta  $\mathsf{x}=4$  y el eje  $\mathsf{x},$ alrededor del eje y.

つへへ

Representamos la región a rotar:

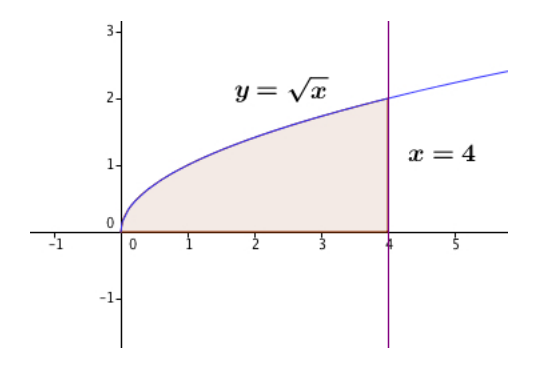

Observar que en este caso, podríamos usar el método de arandelas. A diferencia de ese método, ahora vamos a tomar segmentos verticales y los vamos a hacer girar en torno al eje y.

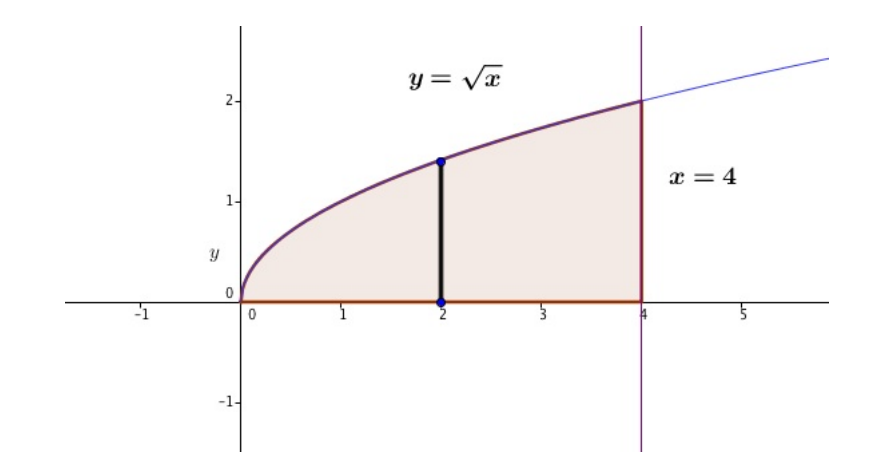

Reproducir video 3.

э J.

 $\leftarrow$   $\Box$ 

∢母  $\rightarrow$  É

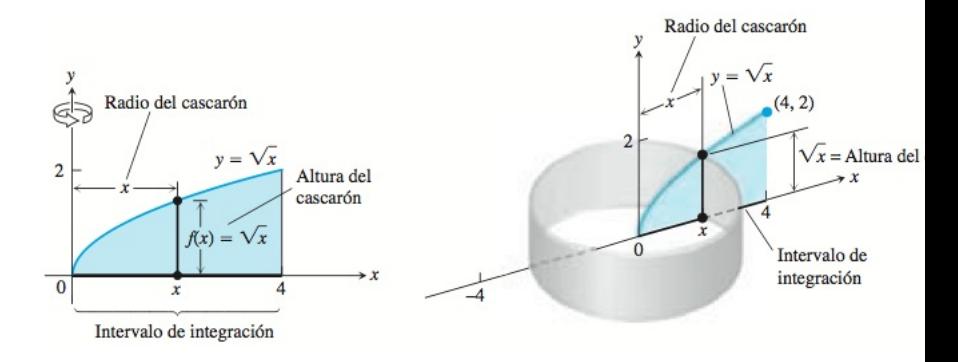

El área del cascarón cilíndrico es:

 $A = 2\pi$ (radio del cascarón).(altura del cascarón)  $= 2\pi.x.$ √ x.

€⊡

El volumen buscado es:

$$
V = 2\pi \int_0^4 x \cdot \sqrt{x} \, dx = 2\pi \int_0^4 x^{3/2} \, dx = 2\pi \frac{2}{5} x^{5/2} \Big|_0^4 = \frac{128}{5} \pi.
$$

 $\mathcal{A}$  .

×, ٠ D.

**←ロ ▶ ← (日 )** 

重

 $299$ 

#### En general:

#### Método de los cascarones cilíndricos

El volumen del s´olido que se obtiene al hacer girar alrededor de una recta  $x = L$  la región determinada por el gráfico de una función continua  $y = f(x)$ , el eje x y las rectas  $x = a$ ,  $y = b$  viene dado por:

$$
V = \int_{a}^{b} 2\pi (radio del cascarón) (altura del cascarón) dx
$$

つひい

<span id="page-47-0"></span>El método de los cascarones cilíndricos también se puede emplear cuando la región de interés gira alrededor de una recta  $y = L$ . Ejemplo 9 (a resolver en el aula por los alumnos): determine el volumen del sólido que se obtiene al hacer girar alrededor de la recta  $y = 0$ la región encerrada por el gráfico de  $y =$ √  $\overline{\mathsf{x}}$ , el eje  $\mathsf{x}$  y la recta  $\mathsf{x}=4.$ 

つひひ